## Correcting an IOPLestone Corrupt Pipe

A broken pipe is typically a condition the place a customer requests details but does not get it soon after closing the aged pipe. The intention of a broken pipe in most networks is just to permit info to go between packages on a community with no faults, but at times the link can fall short thanks to many reasons. This usually transpires in commercial enterprises that use higher-targeted traffic and/or sensitive info. In this sort of instances an emergency plumbing company is called in to mend the pipe immediately. This is because restoring a broken pipe can be quite pricey, specifically when it requires a number of floors, and in some industries the piping system is the only factor that keeps the business running.

The most common purpose for a broken pipe that requires emergency plumbing services is that the signal between its two locations has been severed. Candu Plumbing & Rooter Emergency Plumbing Service is that the two ends are jammed, ensuing in 1 sign heading to a single vacation spot and a single signal heading to the other. In these kinds of a circumstance the organization requirements to identify and recognize the specific location of the discontinuity employing a sniffer. Yet another option is that the signal originated at a level beyond the pipe's boundaries and is not getting acquired by any present unit. After this is known the plumber can evaluate whether or not the problem is little or huge, and what actions to take subsequent.

At times an working program will give a normal set of commands for handling an open or broken pipe, this kind of as indicators equivalent to individuals sent by errno 32. If you might be utilizing Linux even so, those commands may not function for your running technique because they are composed in a shell script and executed as this kind of. What you can do alternatively is configure your Linux program to seem for and take care of signals emitted by applications like sendmail, errno 32, and other folks. To do so, you need to change the configuration of your consumer manager. For instance, change the Socket Options configuration to pay attention on all ports apart from the default.

You can also configure the Socket handlers to use the Java sockets API as an alternative of the normal Get Conn link or application protocol. Nevertheless, since the Java platform does not have created-in support for socket options, it really is needed to obtain them from 3rd functions like Solar Microsystems or Netbeans. To do that you 1st download and put in Java and then open a console and sort "aid" to get checklist of available features. Then use "connect" and stick to the instructions exhibited on the monitor.

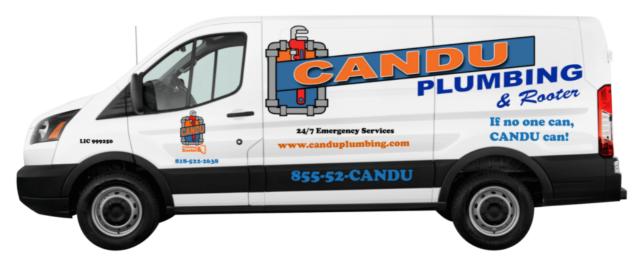

To check if your Ethernet connection has been broken pipe, variety "errno 32" into your terminal and adhere to the onscreen guidelines. When prompted enter the following number: eth0. That is the neighborhood Ethernet address of your router. If you never know what this quantity is, see your routers documentation for the specifics. Now, if your Ethernet link has been damaged, your errno 32 must print an error concept declaring "inet errors".

Your subsequent stage is to send out a ping command to your router (you can use c Ping command in Windows). If your router sends a reply with the amount 1, this is an sign that the other facet is not responding. On the other hand, if your router sends a reply with the quantity three, this signifies that the other approach tried out to open up the TCP pipe to your laptop, but was unsuccessful. You can conclude that your pc has acquired a crack instruction and that the broken pipe demands to be fixed.

To restore a broken pipe that experienced an ioerror, there are at least a few items to do. The initial issue is to understand what the ioerror is for and what the diverse leads to are. The 2nd is to use some straightforward utility programs like "ping" and "editarp", to send out an additional ping and find out the place the authentic server is. And finally, to near the unique IOPLestone pipe, we will use "iopldetectd". This utility plan is primarily based on the Linux Kernel and functions with the IOPLestone computer software from Linux 4.x.

The very good information is that you don't actually want any challenging resources to resolve this issue. The poor information is that it normally takes a small longer, as explained earlier mentioned, and it is feasible that your windows method could crash. But if you are not also seasoned with programming, you may well want to go away this subject (and working with linux) to an individual who is (since the process is quite basic), or would like to be.